# **Your Paper's Title Starts Here Center, Use TNR 20pt.,**

## **Bold**

## **Full First Author1, Full Second Author2, \* and Full Third Author3 (TNR 12pt., centred)**

1 Full affiliation of first author, including country (in English, TNR 10pt. centred) 2 Full affiliation of second author, including country (in English) <sup>3</sup>List all affiliation in the same way (in English)

\*Corresponding author

## **Abstract.**

Here write the abstract - 200 – 250 words in English! (TNR 12 pt. alignment in block, spacing 1,0) Abstract should outline the purpose of the article, method of the research, data and main results. text, text, text. text, text, text.

**Keywords:** key word, key word, key word (max 5 key words in English)

## **1. Introduction (TNR 14pt., bold)**

The main text<sup>[1](#page-0-0)</sup>, (TNR 12pt., alignment in block, spacing 1,0) text, text, text.

<span id="page-0-0"></span><sup>&</sup>lt;sup>1</sup> Footnote TNR 10pt.

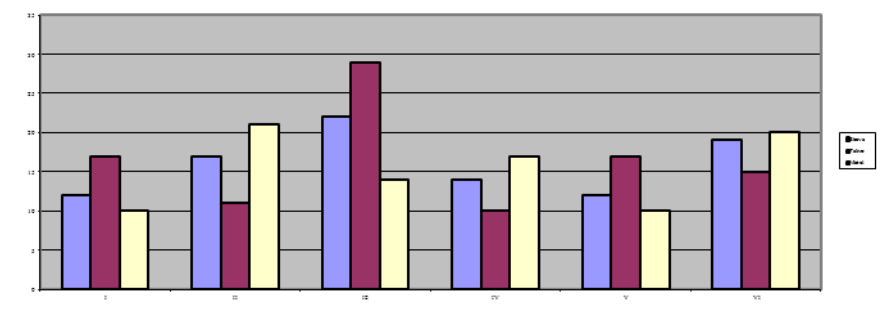

*Figure 1: Figure description (TNR 10pt., centered, italics)*

#### *Source: (TNR 10pt. italics)*

Text, text, text, text, text, text, text, text, text, text, text, text, text, text, text, text, text, text, text, text, text, text, text, text, text, text, text, text.

### **1.1 Title of the 2nd level (TNR 12pt., bold)**

Text, text, text, text, text, text, text, text, text, text, text, text, text, text, text, text, text, text, text, text, text, text, text, text, text, text, text, text, text, text, text, text, text, text, text, text, text, text, text, text, text, text, text, text, text, text, text, text, text, text.

#### **1.1.1 Title of the 3rd level (TNR 12pt., bold)**

Text, text, text, text, text, text, text, text, text, text, text, text, text, text, text, text, text, text, text, text, text, text, text, text, text, text, text, text, text, text, text, text, text, text, text, text, text, text.

Tables and figures should be numbered and references to them must be in the text. Acceptable labeling for a table is Tab.1 and Fig. 1 for a figure.

| Times New Roman 10pt | Times New Roman 10pt | Times New Roman 10pt |
|----------------------|----------------------|----------------------|
| Times New Roman 10pt | Times New Roman 10pt | Times New Roman 10pt |
| Times New Roman 10pt | Times New Roman 10pt | Times New Roman 10pt |
| Times New Roman 10pt | Times New Roman 10pt | Times New Roman 10pt |

*Table 1: Table description (TNR 10pt., italics)* 

*Source: (TNR 10pt., italics)*

#### **Equations**

Equations (refer with: Eq. 1, Eq. 2,...) should be placed in the middle, denoted by numbers in round parentheses and transformed by equation conversion manager, **do not use Print Screen or jpg format**. For example:

$$
r_i - r_f = \beta_i (r_M - r_f), i = 1, 2, \dots, n
$$
 (1)

## **2. Body of paper (TNR 14pt., bold)**

The article must be divided into chapters. *Introduction* and *conclusion* are obligatory. It is recommended to adjust body of the paper to the common organization structure of scientific papers – *IMRaD (Introduction, Methods, Results and Discussion).*

## **3. Conclusion (TNR 14pt., bold)**

#### **Acknowledgment (TNR 12pt. bold)**

This paper is an output of the science project…

#### **References (TNR 12pt. bold)**

References in text should have this form (surname, year), for example:

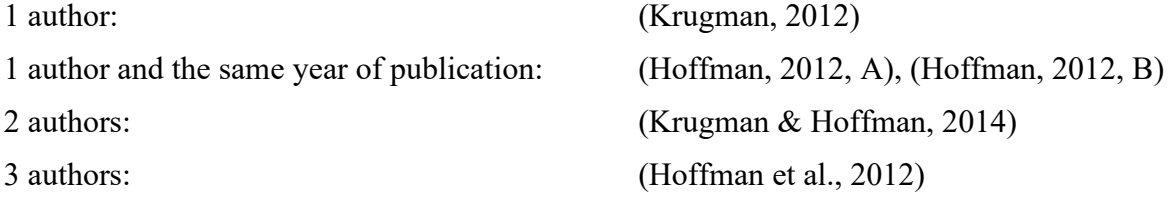

#### **References (TNR 14pt., bold)**

For each work shown in the list of references must be a reference in the text. All citations in the text and all references must meet APA styles (American Psychological Association  $7<sup>th</sup>$ edition – more information [http://www.apastyle.org/\)](http://www.apastyle.org/).

**(Book style -** Author, year. *Title (in italics).* Publisher, location of publisher.**)**

- Cichocki, A. and Unbehaven, R., (1993). *Neural Networks for Optimization and Signal Processing*, 1st ed. Chichester, U.K.: Wiley.
- Chen, W. K. (1993). *Linear Networks and Systems*, Belmont, CA: Wadsworth, pp. 123-135.
- **(Journal** Author, year. Paper title. *Journal name (in italics)*, volume and issue numbers, inclusive pages.**)**
- Chen, S., Mulgrew, B. and Granta, P. M. (1993). "A clustering technique for digital communications channel equalization using radial basis function networks," *IEEE Trans. on Neural Networks*, vol. 4, pp. 570-578.
- Hill, R. M. (1997). The single-vendor single-buyer integrated production–inventory model with a generalized policy, *European Journal of Operational Research*, vol. 97, pp. 493-499.

#### **(Online Sources style)**

- Vidmar, R. J. (August 1992). On the use of atmospheric plasmas as electromagnetic reflectors. IEEE Trans. Plasma Sci. [Online]. 21(3). pp. 876-880. Available: <http://www.halcyon.com/pub/journals/21ps03-vidmar>
- **(Conference paper or contributed volume** Author, year, paper title. *Proceedings title (in italics)*. City, country, inclusive pages.**)**
- Beck, K. and Ralph, J. (1994). Patterns Generates Architectures. *Proceedings of European Conference of Object-Oriented Programming.* Bologna, Italy, pp. 139-149.

## *Important*

*1. Please rename document according to surnames of all authors. For example:* 

*Jayasekara\_Amila\_FULL\_RESEARCH\_PAPER Jayasekara\_Amila\_ WORKING PAPER Jayasekara\_Amila\_ CASE\_STUDY* 

- *2. The abstract should be submitted in the format of MS Word (.doc or .docx) document.*
- *3. Submit to the portal along with your details.*